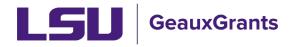

## Updating the Proposal Type

During proposal creation, you will choose the proposal type on the New Proposal Questionnaire. If the incorrect proposal type is chosen, the below are steps to update the proposal.

| New Proposal Questionnaire                                   |                                | Back |
|--------------------------------------------------------------|--------------------------------|------|
|                                                              |                                |      |
| Step 0: Confirm you intend for the PI of this proposal to be | Billiot, Gina Larpenter Change |      |
| Step 1: "New" or "Copy From Existing"?                       | Create a New Proposal          |      |
| Step 2: Please Select a Proposal Type                        | New                            |      |
| Continue                                                     |                                |      |

## **Proposal Development**

1) On the Setup Questions Tab, click the "Change" button next to the sponsor name.

|                                                                                                    | edit, uncomplete Setup Questions by unchecki                                                    | ng box in top right.                               |  |
|----------------------------------------------------------------------------------------------------|-------------------------------------------------------------------------------------------------|----------------------------------------------------|--|
| Done Save (L13) M                                                                                                    | oposai<br>ike the Tiger - LSUAM   Sch of VETM   Veterinary Clinical Sciences (National Aeronaut | ics & Space Administration (NASA))                 |  |
| Setup Questions                                                                                                    | Setup Questions                                                                                 |                                                    |  |
| LSU Questionnaire This proposal is broken down into several sections based upon what the institution requires. Once each section is complete, please indicate so by clicking the |                                                                                                 |                                                    |  |
| Personnel                                                                                                    | If any changes are needed, please contact the Office of Sponsored Programs at osp@isu.edu.      |                                                    |  |
| Internal Uploads & Routing                                                                                                    | If this is an Other Miscellaneous Agreement, please click 'Show' at the top of the page and se  | elect the Other Miscellaneous Agreement Template.  |  |
| Tasks<br>Proposal Tracking (PT)                                                                                                    | Submission Mechanism/Form Information                                                           | ļ                                                  |  |
|                                                                                                    | Proposal Sponsor 🚳                                                                              | National Aeronautics & Space Administration (NASA) |  |
|                                                                                                    | Is this a Flow Through Project?                                                                 | ⊖Yes ⊚No                                           |  |
|                                                                                                    | Is this a US federal sponsored project?                                                         | ● Yes ○ No                                         |  |

| please c  | ontact the Office of Sponsored Programs at osp@lsu.edu.                                                                         |
|-----------|----------------------------------------------------------------------------------------------------|
|           |                                                                                                    |
| uest, ple |                                                                                                    |
|           |                                                                                                    |
|           | Changing the proposal sponsor will cause all previous responses on the setup questions page to be reset to their default state. |
| eous Ag   | Changing the proposal sponsor will cause all previous responses on the setup questions page to be reset to their default state. |
|           |                                                                                                    |
|           |                                                                                                    |
|           |                                                                                                    |
|           | OK Cancel                                                                                                    |
| nism/     |                                                                                                    |
|           |                                                                                                    |
|           |                                                                                                    |
|           | National Aeronautics & Space Administration (NASA) Change                                                                       |

3) A new window will open which allows you to update the Sponsor name. Select the correct Proposal Type from the dropdown and click 'Save' on top right of window.

| Sponsor/Template Selection      | Save Close                                                                                                    |
|---------------------------------|----------------------------------------------------------------------------------------------------|
| Proposal Sponsor                | Albemarle Corporation Change                                                                                                    |
| Originating Sponsor             | Not Set Change                                                                                                    |
| Is this a Flow Through Project? | ⊖ Yes 💿 No                                                                                                    |
| Proposal Type                   | New 🗸                                                                                                    |
| Opportunity Number              | New       Continuation-New       Continuation-Noncompeting       Renewal       Revision       Supplement       Notice/Letter of Intent |
|                                 | Pre-proposal<br>Resubmission<br>Modification/Prior Approval Request<br>Other Miscellaneous Agreements                                  |

4) A warning will appear letting you know that updating the opportunity could result in the loss of data already entered or attachments uploaded. Click OK.

| eratest.lsu.edu/PDNET2/UI/SelectFundingOpp.aspx?ProjId=6801DEB6-2CF6-4DF1-80DD-858862FBDBED |                                                                                                    |  |
|---------------------------------------------------------------------------------------------|----------------------------------------------------------------------------------------------------|--|
|                                                                                             | eratest.lsu.edu says                                                                                                    |  |
| Sponsor/Template Selection                                                                  | Updating the opportunity on this proposal could result in the loss of<br>data entered or attachments uploaded on screens other than the Face<br>Page, Budget, or Personnel pages. |  |
| Proposal Sponsor                                                                            |                                                                                                    |  |
| Originating Sponsor                                                                         | OK Cancel                                                                                                    |  |
| Is this a Flow Through Project?                                                             | ⊖ Yes ⊙ No                                                                                                    |  |
| Proposal Type                                                                               | Continuation-New 🗸                                                                                                    |  |
| Opportunity Number                                                                          | Select from Grants.Gov Opportunities 🗸                                                                                                    |  |
|                                                                                             | S2S 🔽                                                                                                    |  |
|                                                                                             |                                                                                                    |  |